## SAP ABAP table CKF\_GUI\_RESOURCE\_EXT {External Display of Particular KIS1 Fields}

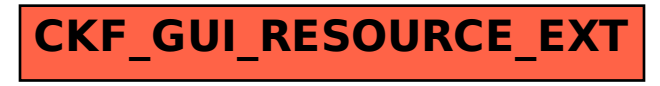